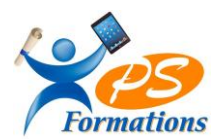

# **Le programme de formation EXCEL Niveau 1**

## **Public**

Tout utilisateur désirant utiliser Excel ou utilisateur autodidacte devant consolider leurs bases

#### **Prérequis**

Savoir utiliser un ordinateur - Connaitre l'environnement Windows et Mac

## **Objectifs pédagogiques**

A l'issue de la formation EXCEL initiation, le stagiaire sera capable :

- Gérer ses documents sur EXCEL
- Mettre en forme un tableau
- Saisir des données et des formules de calculs simples (somme, moyenne, soustraction)
- Créer des graphiques simples

## **Contenus de la formation**

# **1. Gérer ses documents**

Créer, modifier et enregistrer un document Excel Paramétrer l'impression des documents (orientation, zone d'impression, mise à l'échelle, entête et pied de page) Insérer, renommer, déplacer, copier, supprimer les feuilles

## **2. Mettre en forme un tableau**

Mise en forme du texte (police, taille, position) Mise en forme du tableau (bordures, largeur, hauteur, couleur) Mise en forme des données (format monétaire, pourcentage, dates, …)

## **3. Saisir les données et les formules de calcul**

Différencier les différents types de données (texte, nombre, dates et formules) Saisir, modifier, copier, coller des données Créer des formules Les opérateurs Les variables et les constantes Les formules prédéfinies (somme, moyenne, maximum, minimum, nombre) Recopier des formules Les références relatives ou absolues

## **4. Travaux sous Excel**

Gérer l'affichage (zoom, figer les volets) Ajouter/supprimer des icônes sur les barres d'outils Les différents menus ou onglets

# **5. Générer des graphiques**

Créer un graphique à partir d'un tableau Les différents formats de présentation (histogramme, courbes, secteurs, ..) Mettre en forme un graphique (les couleurs, la légende, afficher les valeurs, le titre) Lier un graphique Excel vers un document Word ou PowerPoint

## **6. Exploiter ses tableaux**

Les tris sous Excel Poser et utiliser le filtre automatique Les sous totaux Maj 30/01/2024

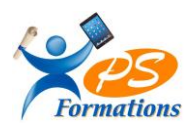

# **Méthodes mobilisées**

En présentiel :salle de formation avec vidéo projecteur

- Diaporama de cours
- Explications théoriques
- Exercices d'application
- Supports de cours

## **Moyens de suivi de l'exécution de l'action et appréciation des résultats**

Feuille d'émargement signée par les stagiaires et le formateur par demi-journée.

Évaluation de satisfaction de fin de formation renseignée par chaque stagiaire. Exercices permettant l'évaluation des connaissances acquises au cours de la formation. Auto-positionnement des compétences avant et après la formation.

#### **Modalités de sanction**

Une attestation de fin de formation remise à l'issue de la formation. Possibilité de passer la certification ICDL.

## **Modalités de déroulement**

La formation se déroule en présentiel dans une salle de formation si plusieurs stagiaires ou dans un bureau en individuel. Possibilité en distanciel avec le logiciel Zoom si le stagiaire le souhaite.

#### **Format**

3 journées soit 21h

#### **Calendrier**

Planning personnalisé, réalisé avec l'apprenant.

#### **Lieu**

Centre de formations : **PS FORMATIONS -** 17, rue du Danielle Casanova – 77130 Montereau Fault Yonne

#### **Formatrice**

Jacqueline Tamas – Tel : 06 18 84 65 35 – certifiée PCIE – 20 années d'expériences professionnelles dans la Bureautique et l'Informatique - diplômée en management de PME

#### **Délai d'accès**

Début de la prestation immédiate dès l'accord de l'organisme financeur ou de l'acceptation du devis par le stagiaire.

#### **Accessibilité handicap**

Accès aux locaux et formation adaptés aux personnes à mobilité réduite. Nous contacter si autre situation d'handicap.

#### **Tarifs**

1260€HT par personne (soit 1512€TTC) - Réalisable en intra, en inter, en présentiel, en distanciel et en Blended Learning